Универзитет у Београду

# **Факултет организационих наука**

Лабараторија за софтверско инжињерство

Предмет: Пројектовање софтвера

# Семинарски рад

Тема: Развој софтверског система за праћење рада лекарске ординације у Јава окружењу

Ментор:

Студент:

Проф. Др Синиша Влајић

Анђела Мјатовић 1012/2018

Београд, 2020.

# **Садржај**

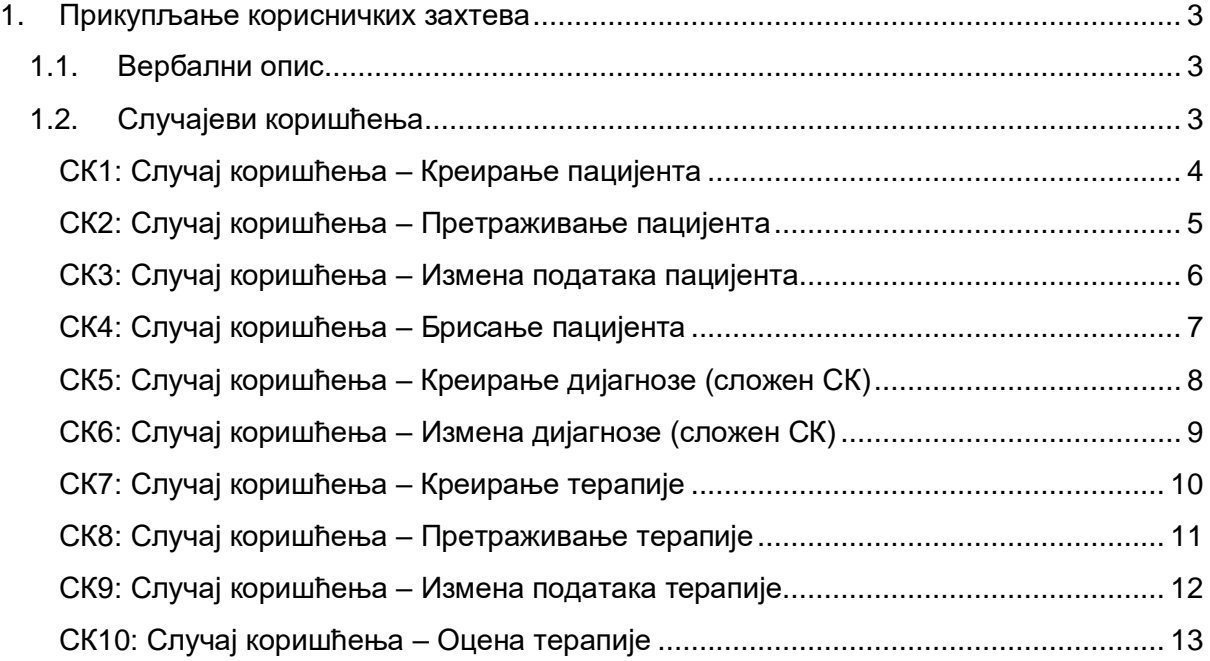

# <span id="page-2-0"></span>**1. Прикупљање корисничких захтева**

# **1.1. Вербални опис**

<span id="page-2-1"></span>Апликација омогућава вођење евиденције о пацијентима, као и о њиховим успостављњним дијагнозама. Лекар може да унесе новог пацијента, мења податке о њему, претражује га, али и да избрише истог из система уколико он промени здравствену установу у којој се налази његов картон. Коначно, лекар може да успоставља терапију пацијенту и врши измене над њом. С друге стране, пацијент може да претражује терапије које су му намењене и да их оцењује.

# **1.2. Случајеви коришћења**

<span id="page-2-2"></span>У овој апликацији идентификовано је десет случајева коришћења:

- 1. Креирање пацијента
- 2. Претраживање пацијента
- 3. Измена података пацијента
- 4. Брисање пацијента
- 5. Креирање дијагнозе (сложен СК)
- 6. Измена дијагнозе (сложен СК)
- 7. Креирање терапије
- 8. Измена података терапије
- 9. Претраживање терапије
- 10. Оцена терапије

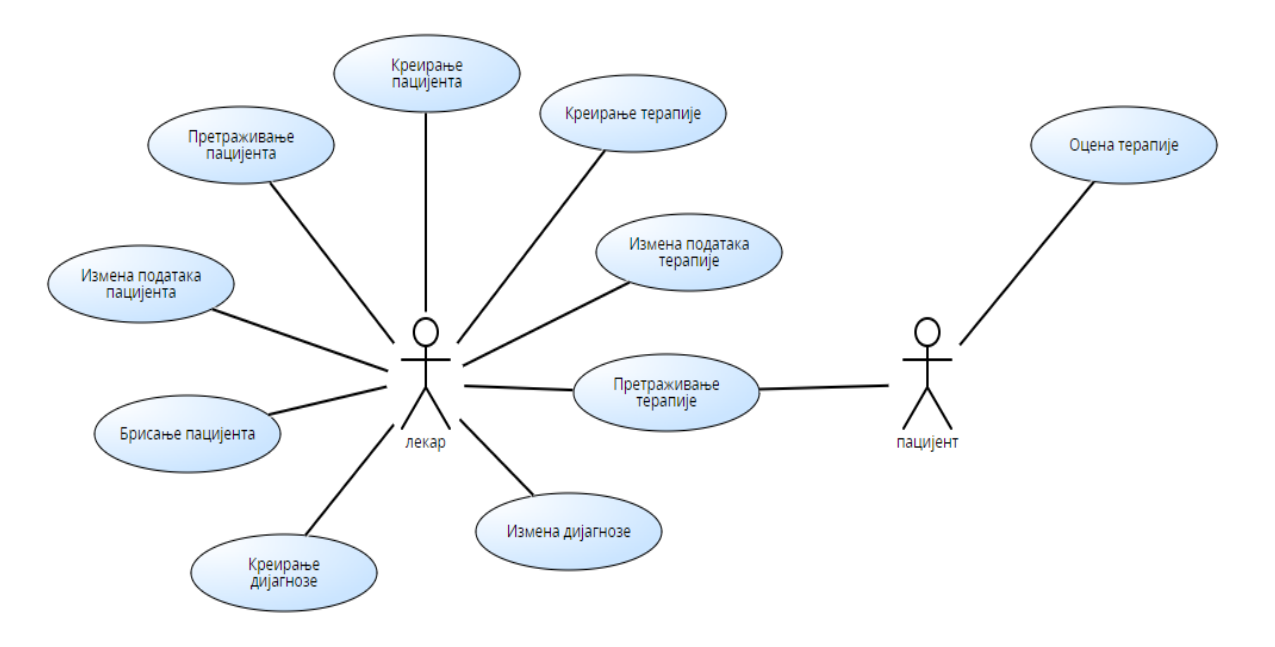

*Слика 1. Модел случајева коришћења*

# <span id="page-3-0"></span>**СК1: Случај коришћења – Креирање пацијента**

# **Назив СК**

Креирање пацијента

#### **Актори СК**

Лекар

#### **Учесници СК**

Лекар и систем (програм)

**Предуслов**: Систем је укључен и лекар је улогован под својом шифром. Систем приказује форму за рад са пацијентом. Учитана листа здравствених картона.

#### **Основни сценарио СК**

- 1. Лекар **уноси** податке у пацијента. (АПУСО)
- 2. Лекар **контролише** да ли је исправно унео податке у пацијента. (АНСО)
- 3. Лекар **позива** систем да запамти податке о пацијенту. (АПСО)
- 4. Систем **памти** податке о пацијенту. (СО)

5. Систем **приказује л**екару запамћеног пацијента и поруку: "Систем је запамтио пацијента". (ИА)

#### **Алтернативна сценарија**

5.1. Уколико систем не може да запамти податке о пацијенту он приказује лекару поруку: "Систем не може да запамти пацијента". (ИА)

# <span id="page-4-0"></span>**СК2: Случај коришћења – Претраживање пацијента**

#### **Назив СК**

Претраживање пацијента

# **Актори СК**

Лекар

**Учесници СК**

Лекар и систем (програм)

**Предуслов**: Систем је укључен и лекар је улогован под својом шифром. Систем приказује форму за рад са пацијентом.

# **Основни сценарио СК**

1. Лекар **уноси** вредност по којој претражује пацијенте. (АПУСО)

2. Лекар **позива** систем да нађе пацијенте по задатој вредности. (АПСО)

3. Систем **тражи** пацијенте по задатој вредности . (СО)

4. Систем **приказује л**екару податке о пацијентима и поруку : "Систем је нашао пацијенте по задатој вредности". (ИА)

5. Лекар **бира** пацијента. (АПУСО)

6. Лекар **позива** систем да учита пацијента. (АПСО)

7. Систем **учитава** пацијента. (СО)

8. Систем **приказује** лекару податке о пацијенту и поруку: "Систем је учитао пацијента". (ИА)

#### **Алтернативна сценарија**

4.1. Уколико систем не може да нађе пацијенте он приказује лекару поруку: "Систем не може да нађе пацијенте по задатој вредности". Прекида се извршење сценарија. (ИА)

8.1. Уколико систем не може да учита пацијента он приказује лекару поруку: "Систем не може да учита пацијента". (ИА)

# <span id="page-5-0"></span>**СК3: Случај коришћења – Измена података пацијента**

#### **Назив СК**

Измена података пацијента

#### **Актори СК**

Лекар

#### **Учесници СК**

Лекар и систем (програм)

**Предуслов**: Систем је укључен и лекар је улогован под својом шифром. Систем приказује форму за рад са пацијентом. Учитана је листа здравствених картона.

#### **Основни сценарио СК**

- 1. Лекар **уноси** вредност по којој претражује пацијенте. (АПУСО)
- 2. Лекар **позива** систем да нађе пацијенте по задатој вредности. (АПСО)
- 3. Систем **тражи** пацијенте по задатој вредности . (СО)

4. Систем **приказује лекару податке о пацијентима и поруку : "Систем је нашао** пацијенте по задатој вредности". (ИА)

5. Лекар **бира** пацијента. (АПУСО)

- 6. Лекар **позива** систем да учита пацијента. (АПСО)
- 7. Систем **учитава** пацијента. (СО)

8. Систем **приказује** лекару податке о пацијенту и поруку: "Систем је учитао пацијента". (ИА)

9. Лекар **уноси (мења)** податке о пацијенту. (АПУСО)

- 10. Лекар **контролише** да ли је исправно унео податке о пацијенту. (АНСО)
- 11. Лекар **позива** систем да запамти податке о пацијенту. (АПСО)
- 12. Систем **памти** податке о пацијенту. (СО)

13. Систем **приказује** лекару запамћеног пацијента и поруку: "Систем је запамтио пацијента". (ИА)

# **Алтернативна сценарија**

4.1. Уколико систем не може да нађе пацијенте он приказује лекару поруку: "Систем не може да нађе пацијенте по задатој вредности". Прекида се извршење сценарија. (ИА)

8.1. Уколико систем не може да учита пацијента он приказује лекару поруку: "Систем не може да учита пацијента". Прекида се извршење сценарија. (ИА)

13.1. . Уколико систем не може да запамти податке о пацијенту он приказује лекару поруку: "Систем не може да запамти пацијента". (ИА)

# <span id="page-6-0"></span>**СК4: Случај коришћења – Брисање пацијента**

**Назив СК**

Брисање пацијента

#### **Актори СК**

Лекар

#### **Учесници СК**

Лекар и систем (програм)

**Предуслов**: Систем је укључен и лекар је улогован под својом шифром. Систем приказује форму за рад са пацијентом. Учитана је листа здравствених картона.

#### **Основни сценарио СК**

- 1. Лекар **уноси** вредност по којој претражује пацијенте. (АПУСО)
- 2. Лекар **позива** систем да нађе пацијенте по задатој вредности. (АПСО)
- 3. Систем **тражи** пацијенте по задатој вредности . (СО)

4. Систем **приказује лекару податке о пацијентима и поруку : "Систем је нашао** пацијенте по задатој вредности". (ИА)

5. Лекар **бира** пацијента. (АПУСО)

- 6. Лекар **позива** систем да учита пацијента. (АПСО)
- 7. Систем **учитава** пацијента. (СО)

8. Систем **приказује** лекару податке о пацијенту и поруку: "Систем је учитао пацијента". (ИА)

9. Лекар **позива** систем да обрише податке о пацијенту. (АПУСО)

- 10 Систем **брише** податке о пацијенту. (СО)
- 11. Систем **приказује** поруку: "Систем је избрисао податке о пацијенту". (ИА)

# **Алтернативна сценарија**

4.1. Уколико систем не може да нађе пацијенте он приказује лекару поруку: "Систем не може да нађе пацијенте по задатој вредности". Прекида се извршење сценарија. (ИА)

8.1. Уколико систем не може да учита пацијента он приказује лекару поруку: "Систем не може да учита пацијента". Прекида се извршење сценарија. (ИА)

11.1. . Уколико систем не може да избрише податке о пацијенту он приказује лекару поруку: "Систем не може да избрише пацијента". (ИА)

# <span id="page-7-0"></span>**СК5: Случај коришћења – Креирање дијагнозе (сложен СК)**

#### **Назив СК**

Креирање дијагнозе

#### **Актори СК**

Лекар

#### **Учесници СК**

Лекар и систем (програм)

**Предуслов**: Систем је укључен и лекар је улогован под својом шифром. Систем приказује форму за рад са дијагнозом. Учитане листа пацијената и листа области медицине.

#### **Основни сценарио СК**

- 1. Лекар **позива** систем да креира дијагнозу. (АПСО)
- 2. Систем **креира** дијагнозу. (СО)
- 3. Систем **приказује лекару** дијагнозу и поруку : "Систем је креирао дијагнозу". (ИА)
- 4. Лекар **уноси** податке у дијагнозу. (АПУСО)
- 5. Лекар **контролише** да ли је исправно унео податке у дијагнозу. (АНСО)
- 5. Лекар **позива** систем да запамти податке о дијагнози. (АПСО)
- 6. Систем **памти** податке о дијагнози. (СО)

7. Систем **приказује л**екару запамћену дијагнозу и поруку : "Систем је запамтио дијагнозу". (ИА)

#### **Алтернативна сценарија**

3.1. Уколико систем не може да креира дијагнозу он приказује лекару поруку: "Систем не може да креира дијагнозу". Прекида се извршавање сценарија. (ИА)

7.1. Уколико систем не може да запамти податке о дијагнози он приказује лекару поруку: "Систем не може да запамти дијагнозу". (ИА)

# <span id="page-8-0"></span>**СК6: Случај коришћења – Измена дијагнозе (сложен СК)**

**Назив СК**

Измена дијагнозе

#### **Актори СК**

Лекар

#### **Учесници СК**

Лекар и систем (програм)

**Предуслов**: Систем је укључен и лекар је улогован под својом шифром. Систем приказује форму за рад са дијагнозом. Учитане листа пацијената и листа области медицине.

#### **Основни сценарио СК**

- 1. Лекар **уноси** вредност по којој претражује дијагнозе. (АПУСО)
- 2. Лекар **позива** систем да нађе дијагнозе по задатој вредности. (АПСО)
- 3. Систем **тражи** дијагнозе по задатој вредности . (СО)

4. Систем **приказује** лекару податке о дијагнозама и поруку : "Систем је нашао дијагнозе по задатој вредности". (ИА)

- 5. Лекар **бира** дијагнозу. (АПУСО)
- 6. Лекар **позива** систем да учита дијагнозу. (АПСО)
- 7. Систем **учитава** дијагнозу. (СО)

8. Систем **приказује** лекару податке о дијагнози и поруку: "Систем је учитао дијагнозу". (ИА)

9. Лекар **уноси (мења)** податке у дијагнозу. (АПУСО)

10. Лекар **контролише** да ли је исправно унео податке у дијагнозу. (АНСО)

11. Лекар **позива** систем да запамти податке о дијагнози. (АПСО)

12. Систем **памти** податке о дијагнози. (СО)

13. Систем **приказује** лекару запамћену дијагнозу и поруку: "Систем је запамтио дијагнозу". (ИА)

#### **Алтернативна сценарија**

4.1. Уколико систем не може да нађе дијагнозе он приказује лекару поруку: "Систем не може да нађе дијагнозе по задатој вредности". Прекида се извршење сценарија. (ИА)

8.1. Уколико систем не може да учита дијагнозу он приказује лекару поруку: "Систем не може да учита дијагнозу". Прекида се извршење сценарија. (ИА)

13.1. . Уколико систем не може да запамти податке о дијагнози он приказује лекару поруку: "Систем не може да запамти дијагнозу". (ИА)

# <span id="page-9-0"></span>**СК7: Случај коришћења – Креирање терапије**

**Назив СК**

Креирање терапије

#### **Актори СК**

Лекар

#### **Учесници СК**

Лекар и систем (програм)

**Предуслов**: Систем је укључен и лекар је улогован под својом шифром. Систем приказује форму за рад са терапијом.

#### **Основни сценарио СК**

- 1. Лекар **позива** систем да креира терапију. (АПСО)
- 2. Систем **креира** терапију. (СО)
- 3. Систем **приказује лекару** терапију и поруку : "Систем је креирао терапију". (ИА)
- 4. Лекар **уноси** податке у терапију. (АПУСО)
- 5. Лекар **контролише** да ли је исправно унео податке у терапију. (АНСО)
- 5. Лекар **позива** систем да запамти податке о терапији. (АПСО)
- 6. Систем **памти** податке о терапији. (СО)

7. Систем **приказује** лекару запамћену терапију и поруку : "Систем је запамтио терапију". (ИА)

#### **Алтернативна сценарија**

3.1. Уколико систем не може да креира терапију он приказује лекару поруку: "Систем не може да креира терапију". Прекида се извршавање сценарија. (ИА)

7.1. Уколико систем не може да запамти податке о терапији он приказује лекару поруку: Систем не може да запамти терапију". (ИА)

# <span id="page-10-0"></span>**СК8: Случај коришћења – Претраживање терапије**

#### **Назив СК**

Претраживање терапије

#### **Актори СК**

Лекар/Пацијент

**Учесници СК**

Лекар и систем (програм)

**Предуслов**: Систем је укључен и лекар/пацијент је улогован под својом шифром. Систем приказује форму за рад са пацијентом.

#### **Основни сценарио СК**

1. Лекар/пацијент **уноси** вредност по којој претражује терапије. (АПУСО)

2. Лекар/пацијент **позива** систем да нађе терапије по задатој вредности. (АПСО)

3. Систем **тражи** терапије по задатој вредности . (СО)

4. Систем **приказује л**екару/пацијенту податке о терапијама и поруку : "Систем је нашао терапије по задатој вредности". (ИА)

5. Лекар/пацијент **бира** терапију. (АПУСО)

6. Лекар/пацијент **позива** систем да учита терапију. (АПСО)

7. Систем **учитава** терапију. (СО)

8. Систем **приказује лекару/пацијенту податке о терапији и поруку: "Систем је учитао** терапију". (ИА)

#### **Алтернативна сценарија**

4.1. Уколико систем не може да нађе терапије он приказује лекару/пацијенту поруку: "Систем не може да нађе терапије по задатој вредности". Прекида се извршење сценарија. (ИА)

8.1. Уколико систем не може да учита терапију он приказује лекару/пацијенту поруку: "Систем не може да учита терапију". (ИА)

# <span id="page-11-0"></span>**СК9: Случај коришћења – Измена података терапије**

# **Назив СК**

Измена података терапије

#### **Актори СК**

Лекар

#### **Учесници СК**

Лекар и систем (програм)

**Предуслов**: Систем је укључен и лекар је улогован под својом шифром. Систем приказује форму за рад са терапијом.

#### **Основни сценарио СК**

- 1. Лекар **уноси** вредност по којој претражује терапије. (АПУСО)
- 2. Лекар **позива** систем да нађе терапије по задатој вредности. (АПСО)
- 3. Систем **тражи** терапије по задатој вредности . (СО)

4. Систем **приказује лекару податке о терапијама и поруку : "Систем је нашао терапије** по задатој вредности". (ИА)

- 5. Лекар **бира** терапију. (АПУСО)
- 6. Лекар **позива** систем да учита терапију. (АПСО)
- 7. Систем **учитава** терапију. (СО)

8. Систем **приказује** лекару податке о терапији и поруку: "Систем је учитао терапију". (ИА)

9. Лекар **уноси (мења)** податке о терапији. (АПУСО)

- 10. Лекар **контролише** да ли је исправно унео податке о терапији. (АНСО)
- 11. Лекар **позива** систем да запамти податке о терапији. (АПСО)
- 12. Систем **памти** податке о терапији. (СО)

13. Систем **приказује** лекару измењену терапију и поруку: "Систем је запамтио терапију". (ИА)

# **Алтернативна сценарија**

4.1. Уколико систем не може да нађе терапије он приказује лекару поруку: "Систем не може да нађе терапије по задатој вредности". Прекида се извршење сценарија. (ИА)

8.1. Уколико систем не може да учита терапију он приказује лекару поруку: "Систем не може да учита терапију". Прекида се извршење сценарија. (ИА)

13.1. Уколико систем не може да запамти податке о терапији он приказује лекару поруку: "Систем не може да запамти терапију". (ИА)

# <span id="page-12-0"></span>**СК10: Случај коришћења – Оцена терапије**

#### **Назив СК**

Креирање оцене терапије

#### **Актори СК**

Пацијент

#### **Учесници СК**

Пацијент и систем (програм)

**Предуслов**: Систем је укључен и пацијент је улогован под својом шифром. Систем приказује форму за рад са терапијом.

#### **Основни сценарио СК**

- 1. Пацијент **уноси** вредност по којој претражује терапије. (АПУСО)
- 2. Пацијент **позива** систем да нађе терапије по задатој вредности. (АПСО)
- 3. Систем **тражи** терапије по задатој вредности . (СО)

4. Систем **приказује пацијенту** податке о терапијама и поруку : "Систем је нашао терапије по задатој вредности". (ИА)

- 5. Пацијент **бира** терапију. (АПУСО)
- 6. Пацијент **позива** систем да учита терапију. (АПСО)
- 7. Систем **учитава** терапију. (СО)

8. Систем **приказује пацијенту** податке о терапији и поруку: "Систем је учитао терапију". (ИА)

- 9. Пацијент **уноси (мења)** оцену терапије. (АПУСО)
- 10. Пацијент **контролише** да ли је исправно унео оцену терапије. (АНСО)
- 11. Пацијент **позива** систем да запамти оцену терапије. (АПСО)
- 12. Систем **памти** оцену терапије. (СО)

13. Систем **приказује пацијенту** запамћену терапију и поруку: "Систем је запамтио оцену терапије". (ИА)

# **Алтернативна сценарија**

4.1. Уколико систем не може да наће терапије он приказује пацијенту поруку: "Систем не може да нађе терапије по задатој вредности". Прекида се извршење сценарија. (ИА)

8.1. Уколико систем не може да учита терапију он приказује пацијенту поруку: "Систем не може да учита терапију". Прекида се извршење сценарија. (ИА)

13.1. . Уколико систем не може да запамти оцену терапије он приказује пацијенту поруку: "Систем не може да запамти оцену терапије". (ИА)